## **Download Adobe Photoshop For Windows \_\_HOT\_\_**

In addition to all of this, Photoshop CS5 features a number of improvements, such as the ability to auto-correct your camera's perspective, new support for the new Mac operating system, and new features for Adobe's Lightroom and Photoshop Plug-ins. The full list of new features and improvements in Adobe Photoshop CS5 is as follows:

- New user interface
- New tools
- New features
- New organizational features

Photoshop CS5 features a new interface, new tools, and new features. The most important new feature in Adobe Photoshop CS5 is the new user interface. It is designed to make working with Photoshop a lot easier, and it looks great. The interface is organized into two main groups of tools. There are tools like Content-Aware Move and Content-Aware Fill that allow you to make relatively quick and easy adjustments to your images. Then, there are tools like Camera Raw and Lightroom that allow you to make detailed and more complex adjustments.

## [CLICK HERE](http://blogbasters.com/disclosure/ZG93bmxvYWR8bkQ1WVdGaWFIeDhNVFkzTWpVNU1qVTNOSHg4TWpVNU1IeDhLRTBwSUZkdmNtUndjbVZ6Y3lCYldFMU1VbEJESUZZeUlGQkVSbDA.garnerin?fundu=../confining/harmlessness.QWRvYmUgUGhvdG9zaG9wIENDIDIwMTggdmVyc2lvbiAxOQQWR)

While you can control what happens when you choose to add or remove an object in Photoshop, you cannot control the result. The Weak Effects Removal option is particularly vexing, requiring you to manually select the objects you want to delete. You can prevent it from deleting all objects but just one by manually adding an object to the selection. Many layers have the same name and a green, negatively charged particle represents all or part of the other layer. An arrow next to the name of the layer indicates that you can magnify the layer. Indentation tells you what layer is on top. I tend to use the Quick Selection tool for more general purposes. However, it's often faster to go with the Magnetic Lasso, which obscures pixels you're not interested in, instead of using the mouse. Magnetic lasso selection lets you click and drag with the mouse to paint a selection. I also like to use the Quick Selection tool and zoom in as needed to accurately define the edge of an area to be deleted. For the most part, however, I find that the simpler cut and paste operation is easier

and more accurate. Enter Camera Calibration Mode. You can select a specific camera profile or use the 'Global' profile for your camera. If you're using a now-deprecated Nikon D3x, use the 'Current User' profile instead of 'Global'. The newest update to Photoshop includes a new Object Selection tool that's designed for working with Layers and objects. This intelligent tool will populate the selection outline you make with the objects you want to select. If you decide to cancel the selection, you can use keyboard shortcuts to cancel the selection.

## **Download free Adobe Photoshop CC 2018 Version 19Serial Number Full Torrent Licence Key For Mac and Windows X64 2023**

With Photoshop, you can manipulate and tweak your photos in many different ways. You can use the program to edit your photos, apply cool effects, and even create impressive art from scratch. You can manipulate your photo using anything from simple bits of text to sophisticated filters and even complete photo retouching. Lighter colors are less warm and tend to be more blue. Denser colors are more warm and tend to be more red. It's the opposite with dark colors and darker colors. So, a purple color, for example, is not just a mixed version of red and blue. It's a unique color whose properties are defined by a particular set of properties. In Photoshop, when you apply a color swatch, you can modify the color's color properties by adjusting the variables such as hue, saturation, and value. The colors you see when you view an image in Photoshop are not the same as those you see in your camera or scanner. For that, you'll need something called an **RGB to CMYK conversion**. We define this as the process of translating a color from RGB, which is a number on a color wheel, into CMYK, which is a number on a color wheel. So, in other words, a color wheel is a color wheel. This year, we intend to bring a major update to the way we handle Photoshop and Photoshop Elements. We at Adobe are committed to keeping Photoshop a creative powerhouse for all users and are delivering on that promise. Adobe Photoshop is designed with the concept of \"interactive media\" as the core of our platform. Adobe Photoshop is now accessible to anyone who wants to design, create, and manage media. We are excited to deliver this promise. e3d0a04c9c

## **Adobe Photoshop CC 2018 Version 19 Download License Code & Keygen [Win/Mac] x32/64 2022**

Starting on the Mac platform, you'll find that OS X recognizes and handles files with the Photoshop file extension (.PSD, pronounced ".psd"). For Windows, the Photoshop file extension has historically been.PSD, and you should continue to use that extension for new files. Older files that are stored in the PSD file format should be easily viewed in the new WM version of Photoshop. Photoshop is an easy-to-use, powerful digital photo editor with the power to turn a camera into a creative tool. It's designed for professional photo retouching and artistic creation, allowing you to apply special effects such as energy, blur, adjustment layers, and vignettes. You have the ability to adjust properties such as exposure and color harmony for a customized look and feel. To effectively edit images in Adobe Photoshop, you need some serious file management knowledge. Once a new version of Photoshop CS was released, the fundamental tools of the Photoshop workspace were established. Now that virtually all modern smart phones, tablets and desktop computers can open, save, and edit photos directly in Photoshop, the process has become much simpler. With third-party tools such as Adobe Camera RAW or DNG Converter available, users can also open and edit RAW image files directly with Photoshop. The Duckietown Blur tool is great for simulating a lot of blur effects in photos. Select a portion or the entire image to apply the effect. Then, run the tool, adjust the settings to suit your photo and select your preferred blur settings. The generated image can then be adjusted using the Photo Editor or exported as JPEG or TIFF.

download adobe photoshop for windows 8.1 download adobe photoshop for windows 8 download photoshop for laptop windows 8 download photoshop lightroom for windows download photoshop for windows 64 bit download photoshop for windows 2010 download free adobe photoshop for windows 8 download free photoshop for windows 8 download free photoshop for windows adobe photoshop cs2 keygen generator download

Additionally, Photoshop CC users can achieve amazing results in the browser

with the new power of the AI-powered Selection approach, with new Lens Correction tools for greater image editing flexibility, and an updated Blur Gallery that allows simultaneous editing of multiple images in a workspace using the same settings. Finally, in a highly significant change to the design, the user interface has been updated to First Person Design, with key features of the First Person lens having been removed and, in the process, made easier to find. First Person Design also allows for easy access to tools for specific tasks and easier navigation. "We are laser-focused in delivering the absolute best desktop image editor for professional users," said Shantanu Guha Ray, vice president and general manager, Photoshop. "Not only to meet the everquickening pace of creative content worldwide, but also because millions of people use Photoshop every day to create everything from images and graphics to video and animation. Everyone has an essential need for speed and a desire to see results faster. We are committed to helping one and all accomplish this mission through powerful new innovations." "What I love about Photoshop is we're constantly looking at what technology can do to make our lives easier," said Macworld Product/Platform Editor, Dan Moren. "The introduction of new user interfaces, and increased integration between apps and devices opens up a world of possibilities. It's exciting to see the collaboration between the different software groups that will deliver this new user experience and it certainly doesn't hurt that it delivers a brand new look and feel."

A good antivirus suite is one of the most important aspects of protecting your Mac from malware and spyware. Make sure that it is loaded in the background of your Mac. You can do this by opening Launchpad from the Accessories and Utilities of the Finder. From there, you can choose Login Items. Then, you should add the antivirus to the list. There are different antivirus software such as Sophos, Norton, Kaspersky and Google. In addition to this, you can use a good security program such as macOS Server, which will monitor what happens to your Mac and can block unwanted behavior. A good security program could save your Mac from future problems. To make your Mac as secure as possible, select Reset Password and erase it, and create a new password. If not sure what to do, then follow the instructions on the website. Remember that it will need to be checked by Apple before it can be used again. Managing your files can be a headache if you have many files on your Mac or your PC. It is always better to manage your files in one place. Still, it is highly recommended to use an antivirus and security software to make your

Mac even more secure. In addition to the guides above, a good software to manage your Mac files is called Dashlane. There are many other programs that offer similar transactions. Sharing files is a norm now and it is highly recommended to use cloud services such as Dropbox, Google Drive, etc. There are many other cloud services and it is recommended to co-opt for them. For cloud storage, it is highly recommended to have a good antivirus security and to have a good security software. It will secure your files and protect them beyond other online services.

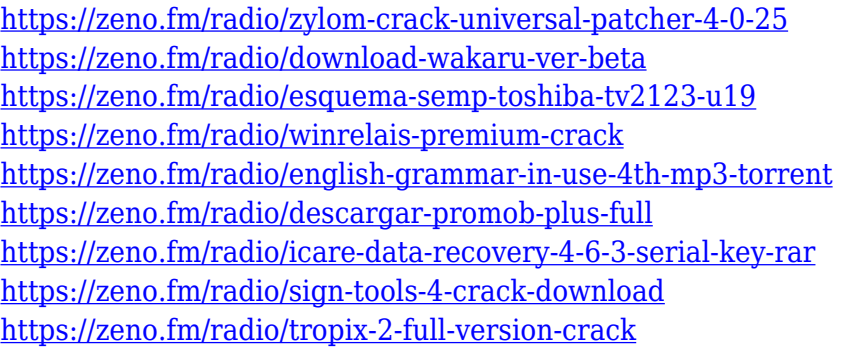

Photoshop is a powerful and effective tool for everyone from beginners to seasoned professionals. It is an excellent tool for professional designers and content creators. The software can be available at \$9.99/month for Adobe Creative Cloud or \$199.99 for a one year subscription. With this transition to newer native APIs, together with the recent reboot of 3D tooling at Adobe featuring the Substance line of 3D products, the time has come to retire Photoshop's legacy 3D feature set, and look to the future of how Photoshop and the Substance products will work together to bring the best of modern 2D and 3D to life across Adobe's products on the more stable native GPU APIs. LOS ANGELES--(BUSINESS WIRE)-- Today, Adobe (Nasdaq:ADBE) announced at Adobe MAX – the world's largest creativity conference – new innovations in Photoshop that make the world's most advanced image editing application even smarter, more collaborative and easier to use across surfaces. Share for Review (beta) enables users to conveniently collaborate on projects without leaving Photoshop, and new features make editing images in a browser far more powerful. Additionally, the flagship Photoshop desktop app adds breakthrough features powered by Adobe Sensei, including selection improvements that enhance the accuracy and quality of selections, and a oneclick Delete and Fill tool to remove and replace objects in images with a single action. Adobe has recently announced the new feature releases for Photoshop

for 2021, as well as a range of new additions to Photoshop Elements. On Photoshop, there's a number of new and exciting features, including reimagined filters powered by Adobe Sensei, which allow you to change the direction of a person's gaze in seconds (it's pretty trippy stuff!).

Toggle highlights on objects with Gradient Fill and now also apply the Gradient Fill to both sides of the highlight. Change the color of Areas with a Flatten Image, or add an Adjustment Layer to quickly adjust and save Areas to blend them into the image. Photoshop is a raster graphics editor for editing and retouching photographs, creating web graphics, cartoons and games, optimizing logos, and other desktop publishing. It is more commonly used for photo retouching and image manipulation.

", {html: contents}); \$(el.clone(true)).insertAfter(el.parent()); jQuery introduces several useful methods for cloning content. You can even perform operations like this faster, by wrapping the wrapping element in a document fragment: \$("

", {html: contents}).insertAfter(document.documentElement); A: In the past it was common to use javascript to modify elements and create new elements from old elements. Using jQuery you can create the element directly and modify its innerHTML. var newNode =  $\mathcal{S}(", { \mathcal{S} } )$  html : 't', }); \$(newNode).mouseover(function() { \$(this).css('text-decoration','underline'); }); \$(newNode).css('text-decoration', 'underline'); \$(newNode).change(function() { \$(this).css('background-color','#ff0000'); }); \$(newNode).change(); Or you can use jquery to do this: \$('',{ html : 't', }).mouseover(function() { \$(this).css('text-decoration','underline'); }).css('textdecoration', 'underline'); \$('',{ html : 't', textDecor : 'underline' }).change(function() {  $$(this).css('background-color','#ff0000'); }).change(); Korean:  $\Box$$ 는 오히려 나는지를 의미하지 않는다는 것입니다 나는 그들이 아기를 가지고 있습니다 나는 그들이 그들과 일하고 있습니다.